# **Valpas-palvelun käyttäjähallinta ja käyttäjäroolit**

Tällä sivulla on kuvattuna:

- mitä eri käyttäjärooleja Valpas- palveluun on saatavilla
- mitä eri käyttöoikeuksilla voi palvelussa tehdä
- miten palveluun saa käyttöoikeudet
- miten Valpas-palveluun kirjaudutaan

Valpas-käyttäjärooleihin liittyvissä kysymyksissä ja Valpas-käyttöoikeusasioihin liittyvissä kysymyksissä ole yhteydessä Valpas-palvelun tekniseen tukeen osoitteessa **valpas-tekninen-tuki(at)[oph.fi](http://oph.fi)**.

#### **Sivun sisältö:**

- [Käyttöoikeuksien hallinta](#page-0-0)
	- <sup>o</sup> [Käyttöoikeuksien hallinta virkailijan Opintopolussa](#page-1-0)
		- [Miten pääkäyttäjänä hallinnoin käyttöoikeuksia?](#page-1-1)
	- **[Miten hallinnoin omia käyttöoikeuksiani?](#page-1-2)**
- [Valpas-palvelun toiminnallisuudet ja käyttäjäroolit](#page-1-3)
	- [Käyttäjäryhmät, oikeudet ja toiminnallisuudet Valpas-palvelussa](#page-2-0)
		- [Koulutuksen järjestäjän käyttöoikeudet ja toiminnallisuudet](#page-2-1)
			- [Koulutuksen järjestäjän käyttöoikeudet taulukossa](#page-2-2)
			- [Mitä tarkoitetaan koulutuksen järjestäjän eri toiminnallisuuksilla?](#page-2-3)
			- [Myönnetäänkö koulutuksen järjestäjälle koulutustoimija- vai oppilaitostasoinen käyttöoikeus?](#page-3-0)
			- [Koulutuksen järjestäjän käyttöoikeudet](#page-3-1)
				- [Valpas-koulutuksen- järjestäjä- pääkäyttäjä](#page-3-2)
				- [Valpas- oppilaitos- perusasteen hakeutumisen valvonta](#page-3-3)
				- [Valpas-oppilaitos- nivelvaiheen valvonta](#page-3-4)
				- [Valpas- oppilaitos toisen asteen valvonta](#page-3-5)
		- $\blacksquare$ [Asuinkunnan käyttöoikeudet ja toiminnallisuudet](#page-3-6)
			- [Asuinkunnan virkailijan käyttöoikeudet taulukossa](#page-4-0)
			- [Mitä tarkoitetaan kuntakäyttäjän eri toiminnallisuuksilla?](#page-4-1)
			- [Minkä tasoinen käyttöoikeus kuntakäyttäjälle myönnetään?](#page-5-0)
				- [Asuinkunnan käyttöoikeudet](#page-5-1)
					- [Valpas- kuntapääkäyttäjä](#page-5-2) [Valpas-kunta-valvoja](#page-5-3)
- **[Kirjautuminen Valpas-palveluun](#page-5-4)**

<span id="page-0-0"></span>Käyttöoikeuksien hallinta

Valpas-palvelun käyttöoikeuksia ei hallinnoida itse Valpas-palvelussa, vaan kuten kaikkien muidenkin Opintopolun palveluissa käyttöoikeuksia hallinnoidaan Opintopolun yhteisessä käyttäjähallinnassa. Käyttäjähallinnan yleiset ohjeet löytyvät sivulta: [Käyttäjä- ja henkilöhallintapalvelun](https://wiki.eduuni.fi/pages/viewpage.action?pageId=190611938)  [käyttöohjeet](https://wiki.eduuni.fi/pages/viewpage.action?pageId=190611938)

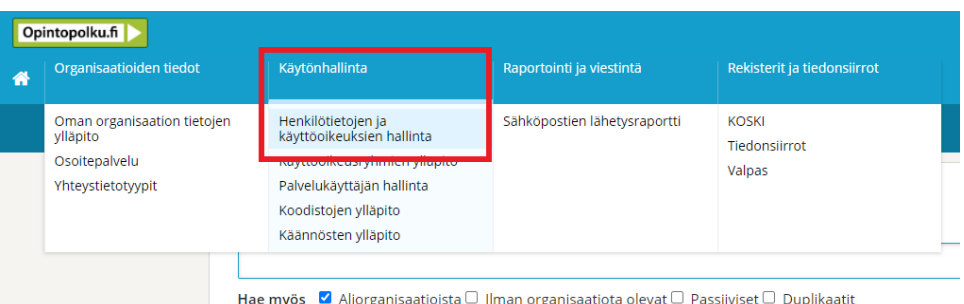

Kuten muissakin Opintopolun palveluissa koulutuksenjärjestäjä/kunta vastaa Valpas-palveluun liittyvästä käyttäjähallinnasta. Opintopolun vastuukäyttäjät myöntävät pääkäyttäjäoikeudet palveluun ja kun pääkäyttäjäoikeudet on myönnetty, Valpas-pääkäyttäjät hoitavat jatkossa käyttäjäoikeuksien hallinnan.

Opintopolun vastuukäyttäjällä ei ole oikeutta päästä itse Valpas-palveluun, vaan Opintopolun vastuukäyttäjä vastaa vain palvelun käyttöönoton aluksi ylemmän tason Valpas-pääkäyttäjäoikeuksien myöntämisestä. Tämän jälkeen Valpas-pääkäyttäjät myöntävät muita Valpas-oikeuksia (myös jatkossa toisia pääkäyttäjäoikeuksia) jos koulutuksenjärjestäjän/kunnan organisaatiossa valvontatehtäviä on jaettu useammalle henkilölle.

Valpas-pääkäyttäjä on vastuussa oman organisaationsa Valpas-käyttöoikeuksien käyttäjähallinnasta. Tämä tarkoittaa uusien käyttöoikeuksien myöntämistä (käyttöoikeuksien lisääminen ilman anomusta, käyttöoikeusanomuksen hyväksyminen tai hylkääminen, virkailijan kutsumista opintopolkuun) sekä käyttöoikeuksien sulkemista silloin, kun virkailija lopettaa tehtävissään/ei tarvitse enää käyttöoikeuksia työtehtäviinsä. Käyttäjähallinnan ohjeet palveluiden pääkäyttäjille löytyvät seuraavalta sivulta: [Pääkäyttäjien toiminnot \(käyttäjätietojen hallinta\).](https://wiki.eduuni.fi/pages/viewpage.action?pageId=190612184) Valpas-pääkäyttäjällä on oikeus kaikkiin organisaationsa valvontatoiminnallisuuksiin, eli Valpas-pääkäyttäjän työtehtäviin tulee sisältöä myös työtehtäviä jotka oikeuttavat valvontatietoihin pääsyn.

Valpas-käyttöoikeuksien myöntämisen tulee perustua siihen, että henkilön, jolle oikeuksia myönnetään, tarvitsee työtehtävissään (Oppivelvollisuuslain 1214/2020 11§, 13§, 14§ ja 16§ mukaiset tehtävät) käyttää oikeuksien mukana tulevia toiminnallisuuksia ja oikeudet tulee rajata työtehtävien kannalta välttämättömälle organisaatiotasolle.

**Tutustukaa tarkasti eri Valpas-käyttöoikeuksien kuvauksiin ennen käyttöoikeuksien myöntämistä ja tehdää organisaatiossanne selkeä vastuunjako/suunnitelma ketkä ovat organisaation Valpas-pääkäyttäjiä sekä ketkä vastaavat Oppivelvollisuuslain mukaisista valvontatehtävistä ja sitä myöten tarvitsevat käyttöoikeuksia Valpas-palveluun.**

Valpas-käyttäjärooleihin liittyvissä kysymyksissä ja Valpas-käyttöoikeusasioihin liittyvissä kysymyksissä ole yhteydessä Valpas-palvelun tekniseen tukeen osoitteessa **valpas-tekninen-tuki(at)[oph.fi](http://oph.fi)**. Opintopolun vastuukäyttäjän liittyvissä kysymyksissä ja tukipyynnöissä sekä Opintopolun yleiseen käyttäjähallintaan liittyvissä kysymyksissä ole yhteydessä osoitteeseen **yhteisetpalvelut(at[\)opintopolku.fi](http://opintopolku.fi)**.

## <span id="page-1-0"></span>Käyttöoikeuksien hallinta virkailijan Opintopolussa

## <span id="page-1-1"></span>**Miten pääkäyttäjänä hallinnoin käyttöoikeuksia?**

Uusi virkailija jolla ei ole vielä tunnuksia virkailijan Opintopolkuun:

[Henkilön kutsuminen Opintopolun virkailijakäyttäjäksi](https://wiki.eduuni.fi/display/OPHPALV/Virkailijan+kutsuminen)

Käyttöoikeuksien myöntäminen virkailijalle, jolla on jo tunnukset virkailijan Opintopolkuun käyttöoikeuksien lisääminen / uusiminen:

- [Käyttöoikeuden lisääminen suoraan \(ilman anomusta\) henkilön tietojen hallinnassa](https://wiki.eduuni.fi/pages/viewpage.action?pageId=190612175#Virkailijantiedot,tunnukset,k%C3%A4ytt%C3%B6oikeudetjaorganisaatio-K%C3%A4ytt%C3%B6oikeuksientarkastelujak%C3%A4sittely)
- [Käyttöoikeuden lisääminen hyväksymällä virkailijan tekemä käyttöoikeusanomus](https://wiki.eduuni.fi/pages/viewpage.action?pageId=190612527)

Virkailijan käyttöoikeuksien sulkeminen kun virkailija ei tarvitse enää oikeuksia Valpas-palveluun:

[Käyttöoikeuksien tarkastelu ja käsittely](https://wiki.eduuni.fi/pages/viewpage.action?pageId=190612175#Virkailijantiedot,tunnukset,k%C3%A4ytt%C3%B6oikeudetjaorganisaatio-K%C3%A4ytt%C3%B6oikeuksientarkastelujak%C3%A4sittely)

## <span id="page-1-2"></span>**Miten hallinnoin omia käyttöoikeuksiani?**

- Ohjeet virkailijan Opintopolkuun kirjautumiseen, ensirekisteröintiin ja omien tietojen hallintaan löytyvät sivulta: [Kirjautuminen, itserekisteröinti ja](https://wiki.eduuni.fi/pages/viewpage.action?pageId=190614130)  [omien tietojen hallinta](https://wiki.eduuni.fi/pages/viewpage.action?pageId=190614130)
- Ohje käyttöoikeuden anomiseen virkailijalle, jolla on jo virkailijatunnukset Opintopolkuun: [Omien tietojen hallinta ja käyttöoikeuksien anominen](https://wiki.eduuni.fi/pages/viewpage.action?pageId=190614139)
- <span id="page-1-3"></span>Jos sinulla ei ole vielä virkailijatunnusta, et voi kirjautua palveluun etkä anoa käyttäjätunnusta. Opintopolun vastuukäyttäjän (jos tarvitset pääkäyttäjäoikeudet) tai Valpas-pääkäyttäjän tulee ensin kutsua sinut virkailijan opintopolkuun.

# Valpas-palvelun toiminnallisuudet ja käyttäjäroolit

## <span id="page-2-0"></span>Käyttäjäryhmät, oikeudet ja toiminnallisuudet Valpas-palvelussa

Valpas- palvelussa on saatavilla erilaisia käyttäjärooleja koulutuksen järjestäjille sekä asuinkunnan oppivelvollisuuden valvonnasta vastaaville tahoille. Tämän vuoksi palveluun on saatavilla kaksi eri pääkäyttäjäroolia:

- Valpas- koulutuksen-järjestäjä-pääkäyttäjä
- Valpas- kunta-pääkäyttäjä

Koulutuksen-järjestäjä-pääkäyttäjä myöntää oikeuksia oppilaitosvalvojille ja kuntapääkäyttäjä myöntää oikeuksia kuntavalvojille. Alla on avattu tarkemmin sekä kunnan ja koulutuksen järjestäjän käyttöoikeuksia.

## <span id="page-2-1"></span>**Koulutuksen järjestäjän käyttöoikeudet ja toiminnallisuudet**

#### <span id="page-2-2"></span>**Koulutuksen järjestäjän käyttöoikeudet taulukossa**

Koulutuksen-järjestäjä-pääkäyttäjällä on samat toiminnallisuudet saatavilla Valpas-palvelussa kuin oppilaitosvalvojalla, mutta lisäksi hänellä on oikeus hallinnoida sekä myöntää käyttöoikeuksia Valpas-palveluun. Mikäli sama henkilö toimii sekä koulutuksenjärjestäjä-pääkäyttäjänä ja oppilaitosvalvojana, riittää hänelle pelkät Valpas- koulutuksenjärjestäjä-pääkäyttäjäoikeudet.

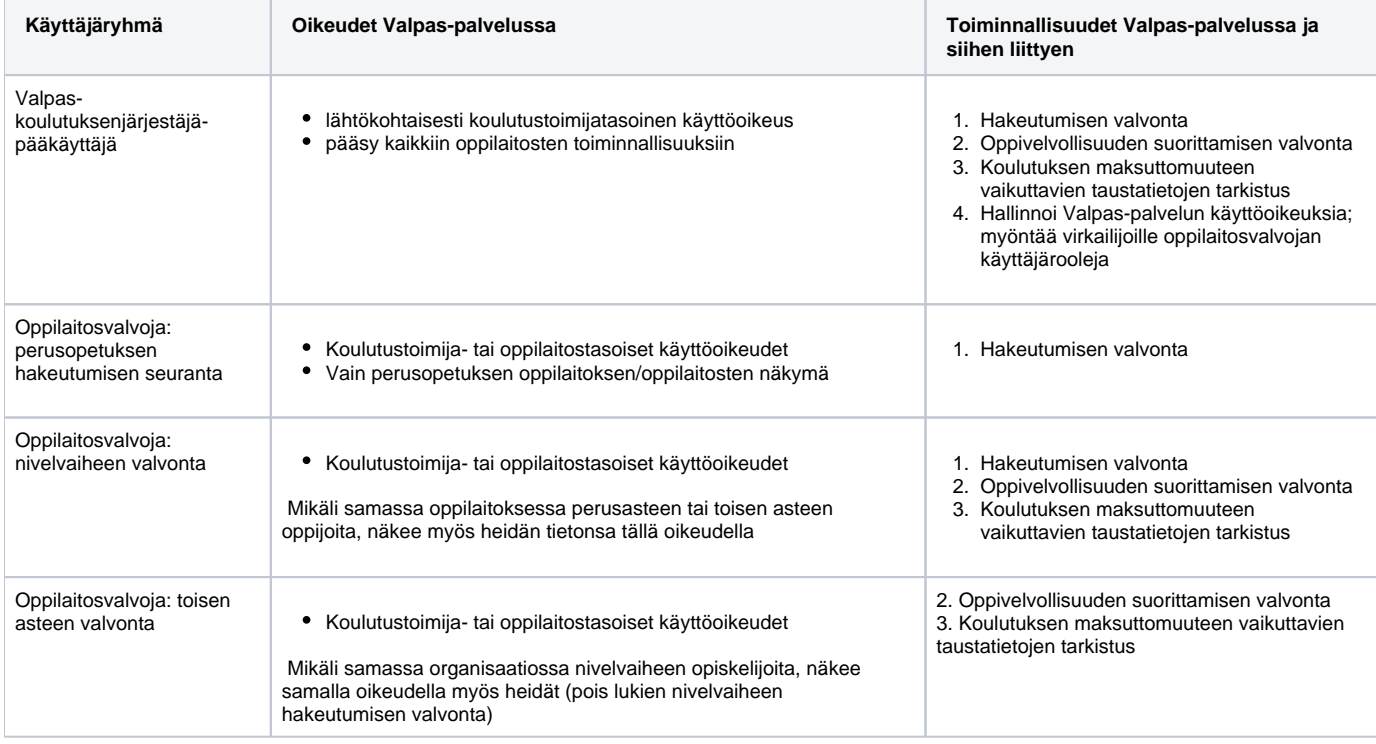

#### <span id="page-2-3"></span>**Mitä tarkoitetaan koulutuksen järjestäjän eri toiminnallisuuksilla?**

Hakeutumisen valvonta:

- perusopetuksen ja nivelvaiheen koulutuksen järjestäjälle
- oppivelvollisuuslain (1214/2020) 11§ mukainen perusopetuksen päättävien oppilaiden ja nivelvaiheen[\[1\]](https://wiki.eduuni.fi/pages/viewpage.action?pageId=197672808#_ftn1) opiskelijoiden hakeutumisen, paikan vastaanottamisen ja koulutuksen aloittamisen seuranta palvelussa sekä ilmoitustoiminnallisuus kunnalle oppilaista/opiskelijoista, joilla ei ohjaus- ja valvontavelvollisuuden päättyessä ole opiskelupaikkaa.

Oppivelvollisuuden suorittamisen valvonta:

- nivelvaiheen ja toisen asteen koulutuksen järjestäjälle
- oppivelvollisuuslain 1214/2020 13§ mukainen arviointi rekisteritietojen perusteella siitä, onko eroavalla tai eronneeksi katsottavalla oppivelvollisuusikäisellä opiskelijalla toista opiskelupaikkaa, sekä mahdollisuus ilmoittaa ilman opiskelupaikkaa oleva oppivelvollinen asuinkunnalle.

Koulutuksen maksuttomuuteen vaikuttavien taustatietojen tarkistus:

- nivelvaiheen ja toisen asteen koulutuksen järjestäjälle
- koulutuksen järjestäjä tarvitsee Oppivelvollisuuslain 1214/2020 16§ tehtävään tietoa nivelvaiheen ja toisen asteen opiskelupaikan vastaanottaneen oppijan aiemmista opiskeluoikeuksista sekä oppivelvollisuusrekisteriin tallennetuista tiedoista, jotta koulutuksenjärjestäjä voi määrittää onko koulutukseen hyväksytyllä oppijalla oikeus oppivelvollisuuslain mukaiseen maksuttomaan koulutukseen. Valpas-palvelu tarjoaa mahdollisuuden tarkistaa opiskelijan koulutuksen maksuttomuuteen/maksullisuuteen vaikuttavia tietoja siten kuin ne on tallennettu kansallisiin tietovarantoihin ja rekistereihin.

#### <span id="page-3-0"></span>**Myönnetäänkö koulutuksen järjestäjälle koulutustoimija- vai oppilaitostasoinen käyttöoikeus?**

Kaikkia koulutuksen järjestäjälle tarkoitettuja käyttöoikeuksia voidaan myöntää joko koulutustoimija- tai oppilaitostasolle. Koulutustoimijatasolle myönnetyllä käyttöoikeudella virkailija näkee kaikkiin koulutustoimijan alaisiin oppilaitoksiin liittyvät tiedot Valpas-palvelussa. Jos käyttöoikeus myönnetään oppilaitoskohtaisesti, valvoja näkee vain kyseisen oppilaitoksen tiedot. Koulutuksen järjestäjän tulee valvontatehtäviänsä organisoidessa harkita, mikä on tarpeellinen organisaatiotaso kullekin Valpas-käyttäjälle. Henkilötietorekistereihin pääsyä myönnettäessä lähtökohtana tulee olla tietojen minimointiperiaate, eli virkailijalla tulee olla pääsy vain sille organisaatiotasolle ja siihen tietokokonaisuuteen, joka on välttämätön työtehtävien suorittamiseksi.

#### <span id="page-3-1"></span>**Koulutuksen järjestäjän käyttöoikeudet**

#### <span id="page-3-2"></span>Valpas-koulutuksen- järjestäjä- pääkäyttäjä

Käyttäjärooli annetaan henkilölle, joka toimii oppivelvollisuuden valvonnasta yleisesti vastuussa olevana henkilönä koulutuksen järjestäjän organisaatiossa. Valpas-palvelun osalta olennainen käyttöoikeus on organisaation Valpas-koulutuksen-järjestäjä-pääkäyttäjä:

- Valpas-koulutuksen-järjestäjä-pääkäyttäjä on organisaation käyttäjähallinan lisäksi organisaation yhteyshenkilö, jonka sähköpostiin lähetetään Valpas-palveluun liittyvät viestit ja tiedotteet.
- Koulutuksen järjestäjän pääkäyttäjällä on pääsy Valpas-palveluun eli Valpas-pääkäyttäjä ei siis tarvitse erikseen valvontatehtäviin liittyviä oikeuksia.
- Opintopolun vastuukäyttäjä tai toinen Valpas-koulutuksen-järjestäjä-pääkäyttäjä voi myöntää Valpas-koulutuksen-järjestäjäpääkäyttäjäkäyttöoikeuden.
- Jos koulutuksen järjestäjän organisaatiossa työtehtävät on organisoitu niin, että pääkäyttäjien lisäksi oppivelvollisuutta valvoo useampi virkailija, koulutuksen järjestäjän pääkäyttäjä hallinnoi Valpas-palvelun käyttöoikeuksia ja myöntää virkailijoille alla lueteltuja käyttäjärooleja

On suositeltavaa, että koulutuksen järjestäjällä on vähintään kaksi Valpas-koulutuksen-järjestäjä-pääkäyttäjää.

Jos jossakin kunnassa sama virkailija suorittaa sekä oppivelvollisuuslaissa (1214/2020) koulutuksen järjestäjälle kuuluvia velvollisuuksia, että asuinkunnalle kuuluvia velvollisuuksia, kyseiselle virkailijalle tulee erikseen myöntää sekä Valpas-kunta-käyttöoikeudet että Valpas-koulutuksenjärjestäjä-käyttöoikeudet.

#### <span id="page-3-3"></span>Valpas- oppilaitos- perusasteen hakeutumisen valvonta

Tämä käyttäjärooli myönnetään henkilöille, jotka valvovat Oppivelvollisuuslain 1214/2020 11§ mukaisesti perusopetuksen päättävien oppilaitten hakeutumista, paikan vastaanottamista ja opiskelun aloittamista toisen asteen ja nivelvaiheen koulutuksiin Valpas-palvelussa (toiminnallisuus 1). Käyttöoikeudella ei pääse muihin nivelvaiheen tai toisen asteen valvontatoiminnallisuuksiin.

HUOM! Jos virkailijalla on samassa oppilaitoksessa valvottavana sekä perusasteen päättävien että nivelvaiheen opiskelijoita, käyttäjä ei tarvitse kahta erillistä käyttöoikeutta, vaan pelkkä nivelvaiheen käyttöoikeus riittää myös perusasteen päättävien tietojen näkemiseen.

#### <span id="page-3-4"></span>Valpas-oppilaitos- nivelvaiheen valvonta

Tämä käyttäjärooli myönnetään nivelvaiheen oppivelvollisten opiskelijoiden valvonnasta vastaaville henkilöille. Virkailijalla on pääsy Valpaspalvelussa kaikkiin yllä lueteltuihin toiminnallisuuksiin (1.-3.).

HUOM! Jos virkailijalla on samassa oppilaitoksessa valvottavana sekä perusasteen päättävien että nivelvaiheen opiskelijoita tai nivelvaiheen ja toisen asteen opiskelija, käyttäjä ei tarvitse kahta erillistä käyttöoikeutta, vaan pelkkä nivelvaiheen käyttöoikeus riittää myös muiden oppilaiden/opiskelijoiden oppivelvollisuuden suorittamisen seuraamiseen.

#### <span id="page-3-5"></span>Valpas- oppilaitos toisen asteen valvonta

Tämä käyttäjärooli myönnetään toisen asteen opiskelijoiden valvonnasta vastaaville henkilöille. Virkailijalla on pääsy Valpas-palvelussa seuraaviin toiminnallisuuksiin: Oppivelvollisuuslain 1214/2020 13§ valvontatehtävän mukaisesti tarkistaa, voidaanko oppivelvollisen toisen asteen opiskelijan antaa erota tai katsoa hänet eronneeksi sekä ilmoitustoiminnallisuus kunnalle oppivelvollisista opiskelijoista, jotka on katsottu eronneeksi. Oppivelvollisuuslain 1214/2020 16§ mukaisen oikeuden koulutuksen maksuttomuuteen päättämiseen vaikuttavien taustatekijöiden tarkistamiseen muista rekistereistä.

<span id="page-3-6"></span>HUOM! Jos henkilöllä on samassa organisaatiossaan valvottavana sekä toisen asteen että nivelvaiheen opiskelijoita, käyttäjä ei tarvitse kahta erillistä käyttöoikeutta, vaan pelkkä nivelvaiheen käyttöoikeus riittää myös toisen asteen opiskelijoiden tietojen näkemiseen.

## **Asuinkunnan käyttöoikeudet ja toiminnallisuudet**

### <span id="page-4-0"></span>**Asuinkunnan virkailijan käyttöoikeudet taulukossa**

Kuntapääkäyttäjällä on samat toiminnallisuudet saatavilla Valpas-palvelussa kuin kuntavalvojalla, mutta lisäksi hänellä on oikeus hallinnoida sekä myöntää käyttöoikeuksia Valpas-palveluun. Mikäli sama henkilö toimii sekä kuntapääkäyttäjänä ja kuntavalvojana, riittää hänelle pelkät Valpaskuntapääkäyttäjäoikeudet.

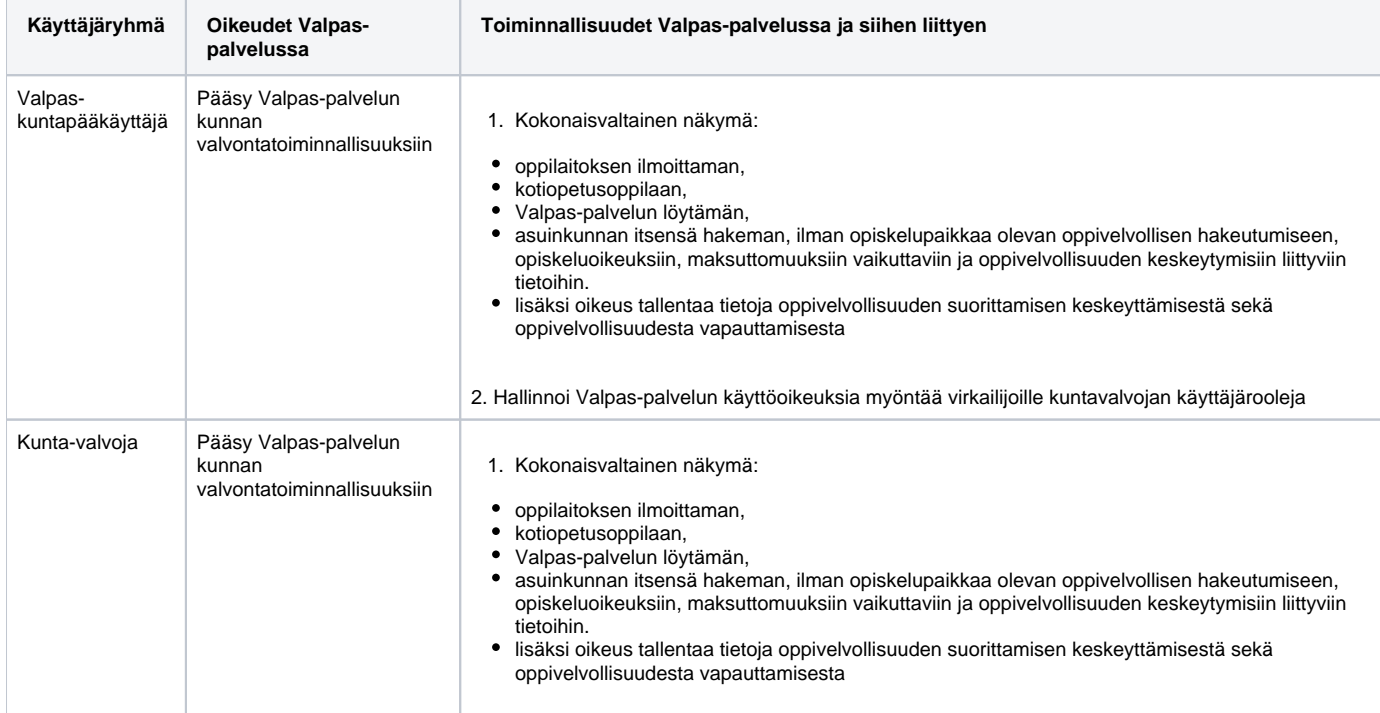

### <span id="page-4-1"></span>**Mitä tarkoitetaan kuntakäyttäjän eri toiminnallisuuksilla?**

Asuinkunnan Valpas- palvelun käyttäjällä on kokonaisvaltainen näkymä oppilaitoksen ilmoittaman, kotiopetusoppilaan, Valpas-palvelun löytämän tai asuinkunnan itsensä hakeman, ilman opiskelupaikkaa olevan oppivelvollisen hakeutumiseen, opiskeluoikeuksiin ja oppivelvollisuuden keskeytymisiin liittyviin tietoihin oppivelvollisuuslain 1214/2020 14 §:n mukaisesti. Lisäksi kuntakäyttäjällä on oikeus tallentaa tieto oppivelvollisuuslain 1214/2020 7 §:n mukaisesta oppivelvollisuuden suorittamisen keskeyttämisestä ja tieto oppivelvollisuuslain 1214/2020 2 §:n mukaisesta oppivelvollisuudesta vapauttamisesta.

#### <span id="page-5-0"></span>**Minkä tasoinen käyttöoikeus kuntakäyttäjälle myönnetään?**

Kunta-käyttäjälle ainoa organisaatiotaso on "kunta". Käyttäjärooleja voi myöntää ainoastaan organisaatioon, jonka organisaatiotyyppinä on kunta.

#### <span id="page-5-1"></span>**Asuinkunnan käyttöoikeudet**

#### <span id="page-5-2"></span>Valpas- kuntapääkäyttäjä

Tämä käyttäjärooli myönnetään henkilöille, jotka toimivat oppivelvollisuuden valvonnan vastuullisina virkailijoina asuinkunnassa oppivelvollisuuslain 1214/2020 14§ mukaisten asuinkunnan valvontavastuiden tehtävien hoitamisessa niiden oppivelvollisten, joilla ei ole opiskelupaikkaa, osalta. Valpaspalvelun osalta olennainen käyttöoikeus on organisaation Valpas-pääkäyttäjä:

- Valpas-pääkäyttäjä on organisaation käyttäjähallinan lisäksi organisaation yhteyshenkilö, jonka sähköpostiin lähetetään Valpas-palveluun liittyvät viestit ja tiedotteet.
- Kunta-pääkäyttäjällä on pääsy VALPAS-palveluun kunnan valvontatoiminnallisuuksiin, eli pelkän valvontatoiminnallisuuden sisältävää käyttöoikeutta ei tarvitse myöntää erikseen.
- Opintopolun vastuukäyttäjä tai toinen Valpas-kunta-pääkäyttäjä voi myöntää käyttöoikeuden.
- Jos kunnan valvontatehtävät on organisoitu niin, että pääkäyttäjien lisäksi oppivelvollisuutta valvoo useampi virkailija, kunta-pääkäyttäjä hallinnoi Valpas-palvelun käyttöoikeuksia ja myöntää käyttäjille VALPAS-kunta-valvoja käyttörooleja.

Kunnalla suositellaan olevan vähintään kaksi Valpas-kuntapääkäyttäjää.

Jos jossakin kunnassa sama virkailija suorittaa sekä oppivelvollisuuslaissa (1214/2020) koulutuksen järjestäjälle kuuluvia velvollisuuksia, että asuinkunnalle kuuluvia velvollisuuksia, kyseiselle virkailijalle tulee erikseen myöntää sekä Valpas-kunta-oikeudet että Valpas-koulutuksenjärjestäjäoikeudet.

#### <span id="page-5-3"></span>Valpas-kunta-valvoja

Tämä käyttäjärooli myönnetään henkilöille, jotka toimivat oppivelvollisuuden valvontaa suorittavina virkailijoina asuinkunnassa oppivelvollisuuslain 1214/2020 14§ mukaisten asuinkunnan valvontavastuiden tehtävien hoitamisessa niiden oppivelvollisten osalta, joilla ei ole opiskelupaikkaa. Kuntavalvojalla on pääsy VALPAS-palveluun kunnan valvontatoiminnallisuuksiin.

## <span id="page-5-4"></span>Kirjautuminen Valpas-palveluun

Valpas-palveluun kirjautuminen edellyttää Valpas-palveluun annettuja käyttöoikeuksia. Käyttöoikeudet myöntää pääkäyttäjille Opintopolun vastuukäyttäjä ja muille Valpas-käyttäjille Valpas-pääkäyttäjä. Valpas-palvelu on osa Opintopolku-palvelukokonaisuutta, eli KOSKI-palvelun käyttöliittymään kirjaudutaan Opintopolun virkalijatunnuksella osoitteessa [https://virkailija.opintopolku.fi.](https://virkailija.opintopolku.fi/)

Ohjeet jos salasana tai käyttäjätunnus on unohtunut: [Unohtunut tunnus tai salasana](https://wiki.eduuni.fi/display/OPHPALV/Unohtunut+tunnus+tai+salasana)

**HUOM!** Jos sinulla ei ole Opintopolun virkailijatunnusta, ole yhteydessä Valpas-pääkäyttäjään tai Opintopolun vastuukäyttäjään. Jos et tiedä kuka on Valpas-pääkäyttäjä tai Opintopolun vastuukäyttäjä, ota yhteyttä Valpas-palvelun tekniseen tukeen (valpas-tekninen-tuki(at[\)oph.fi\)](http://oph.fi)

Jos sinulla on voimassaoleva Valpas-käyttöoikeus, linkki Valpas-palvelun käyttöliitymään löytyy Opintopolun virkailijasovelluksen yläpalkista kohdasta "Rekisterit ja tiedonsiirrot" "Valpas". Jos linkkiä ei näy, sinulla ei ole voimassa olevia Valpas-käyttöoikeuksia. Voit anoa tarvittavia Valpas-käyttöoikeuksia tämän ohjeen mukaan.

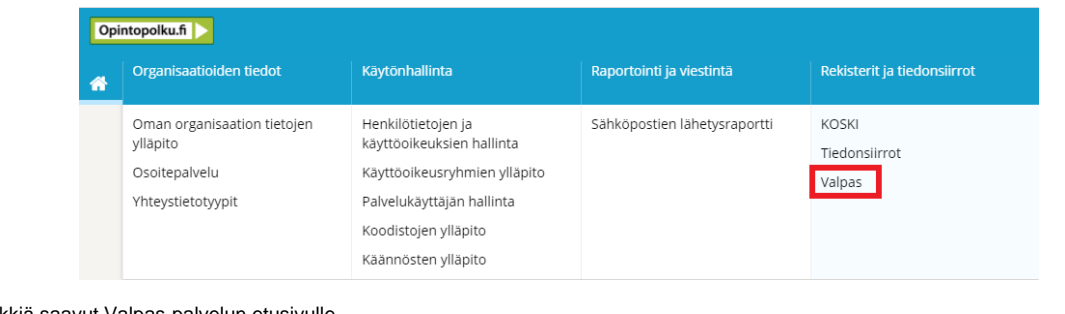

Klikattuasi linkkiä saavut Valpas-palvelun etusivulle.